## **OneSpace Designer**

# **Beginner's Modeling Course**

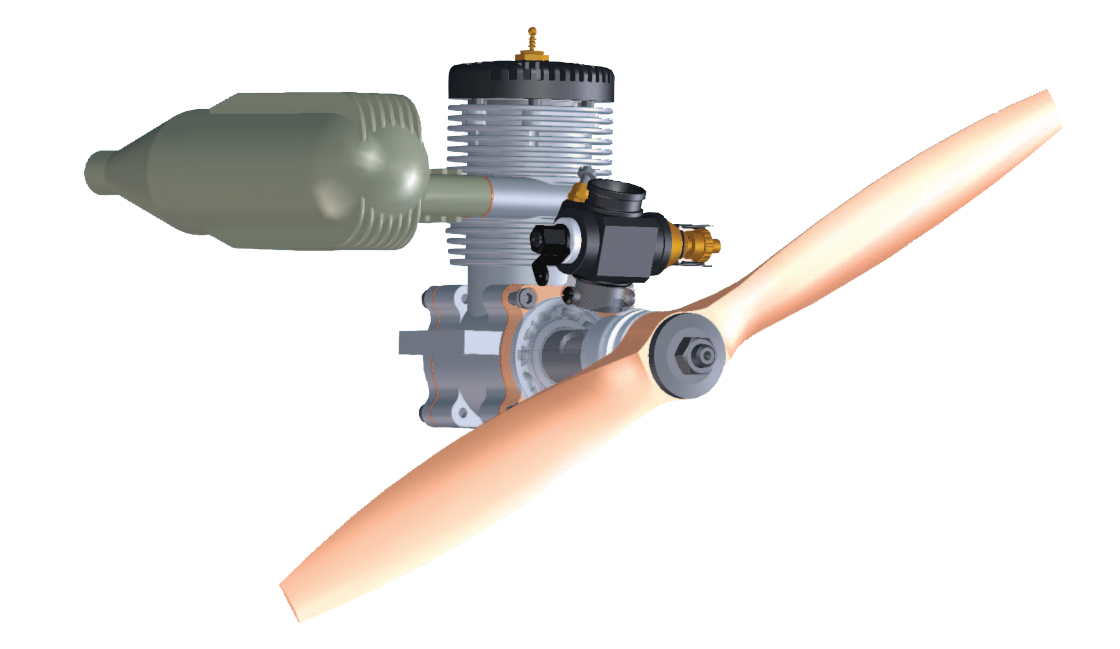

## **Customer Training**

### **Student Kit C200TA**

Professional Development by CoCreate Software 2006 / V14

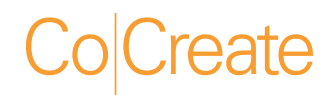

## OneSpace Designer Modeling Beginner Training

© 2006 CoCreate GmbH & Co. KG

#### **Legal Notices**

Use, duplication, or disclosure by the U.S. Government is subject to restrictions as set forth in subparagraph (c) (1) (ii) of the Rights in Technical Data and Software clause in DFARS 252.227-7013. Rights for non-DOD U.S. government Departments and Agencies are as set forth in FAR 52.227-19 (c) (1,2).

> CoCreate Inc. 3801 Automation Way #110 Fort Collins, CO 80525 U.S.A.

#### *Notice*

The information contained in this document is subject to change without notice. CoCreate makes no warranty of any kind with regard to this manual, including, but not limited to, the implied warranties of merchantability and fitness for a particular purpose. CoCreate shall not be liable for errors contained herein or for incidental or consequential damages in connection with the furnishing, performance, or use of this material.

#### *Warranty*

A copy of the specific warranty terms applicable to your CoCreate product and replacement parts can be obtained from your local Sales and Service Office. UNIX® is a registered trademark in the United States and other countries, licensed exclusively through X/Open Company Limited. Microsoft® is a U.S. registered trademark of Microsoft Corporation.

© Copyright CoCreate Software GmbH & Co. KG 1995 – 2006. All rights reserved. Reproduction, adaptation, or translation without prior written permission is prohibited, except as allowed under copyright laws.

#### **Course Goals**

At the end of this course, you will be able to

- **•** Understand the principles of solid modeling.
- **Manage and view Designer Modeling components quickly and effectively.**
- **Make design decisions that use an optimized design process to produce the required** model functionality.
- Create, modify, and manipulate analytic models to meet day-to-day engineering requirements.
- Use a model as the master control for design revisions.
- **Customize the Designer Modeling user interface.**

### **Table of Contents**

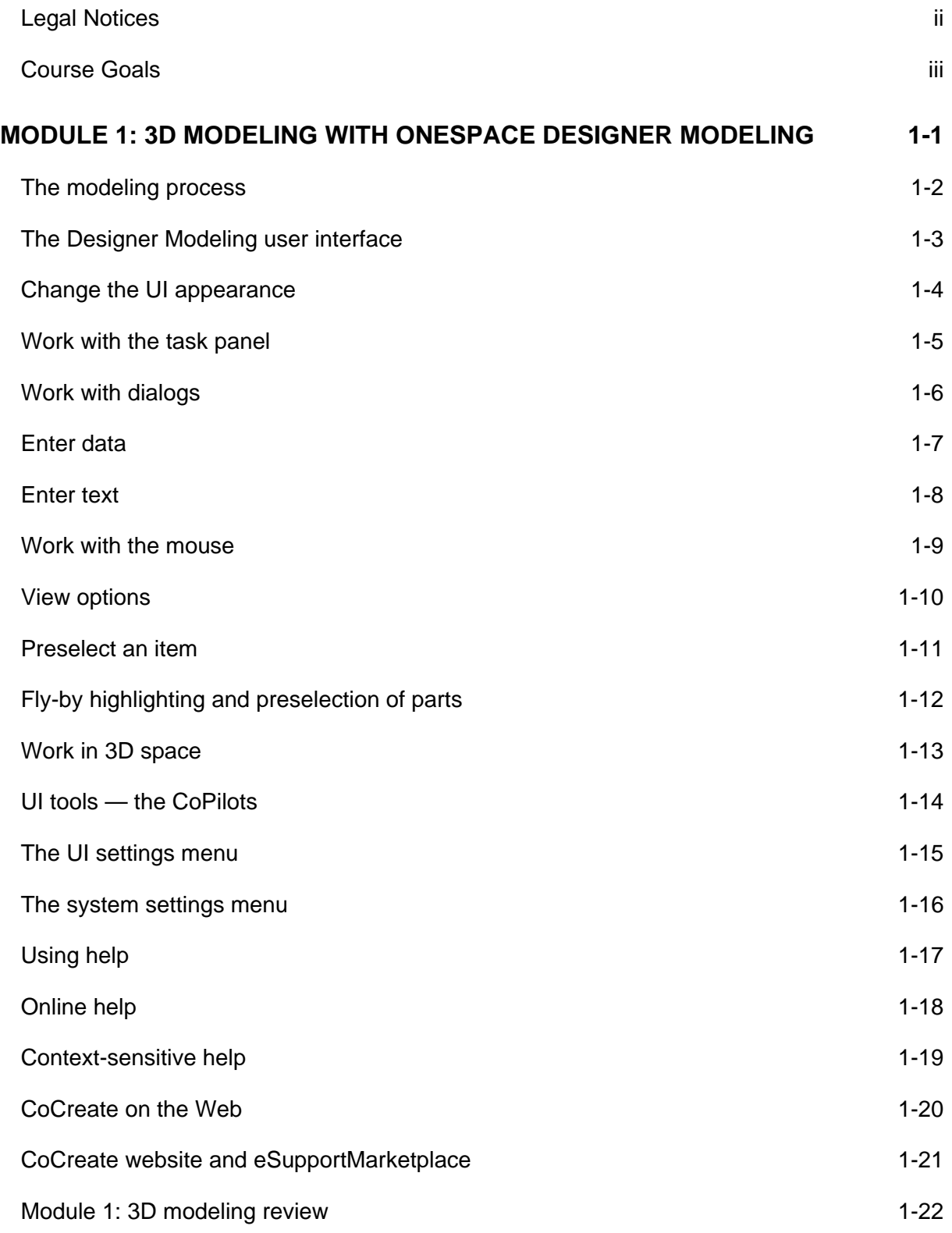

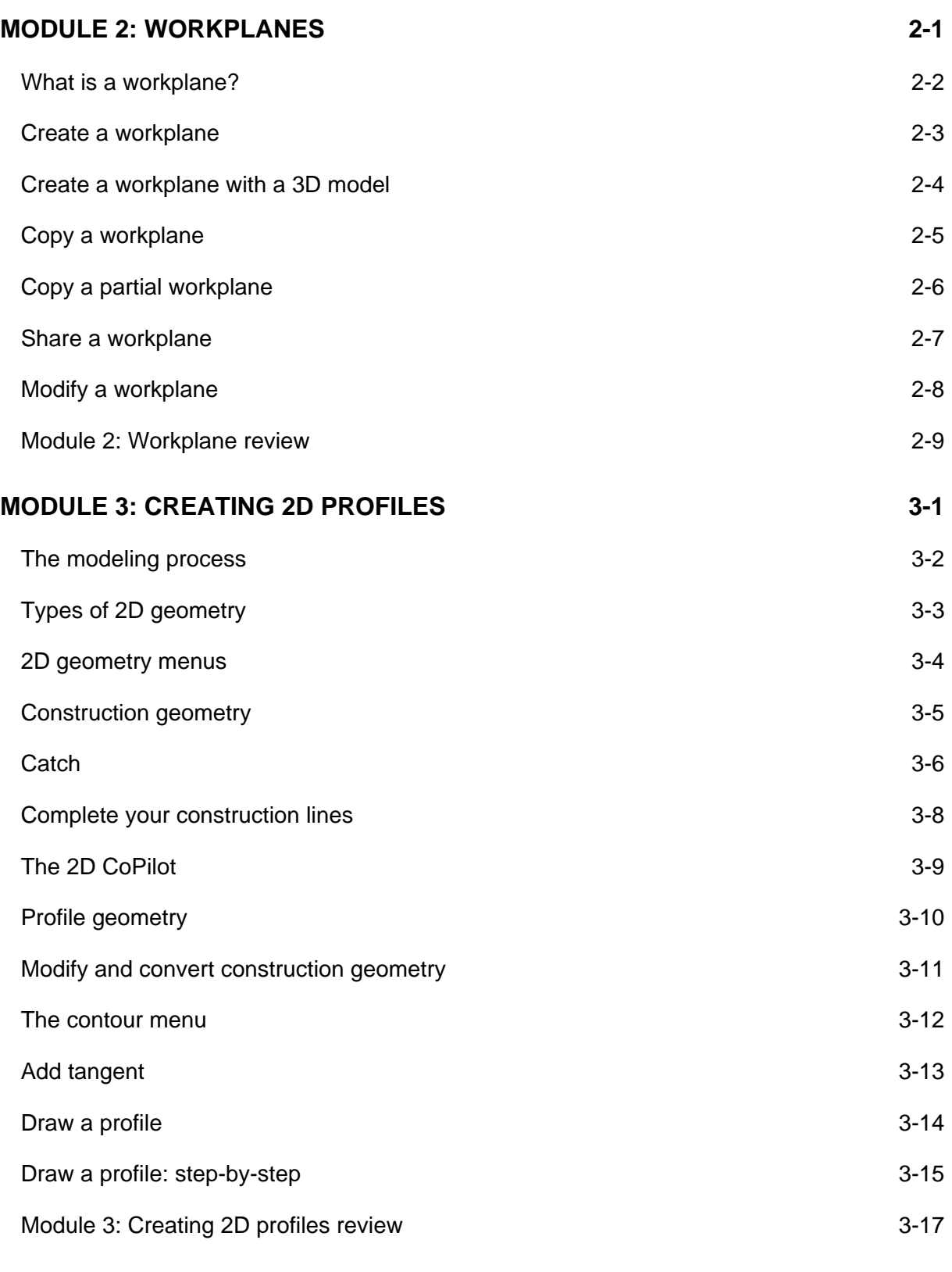

#### **MODULE 4: MACHINING PARTS** 4-1

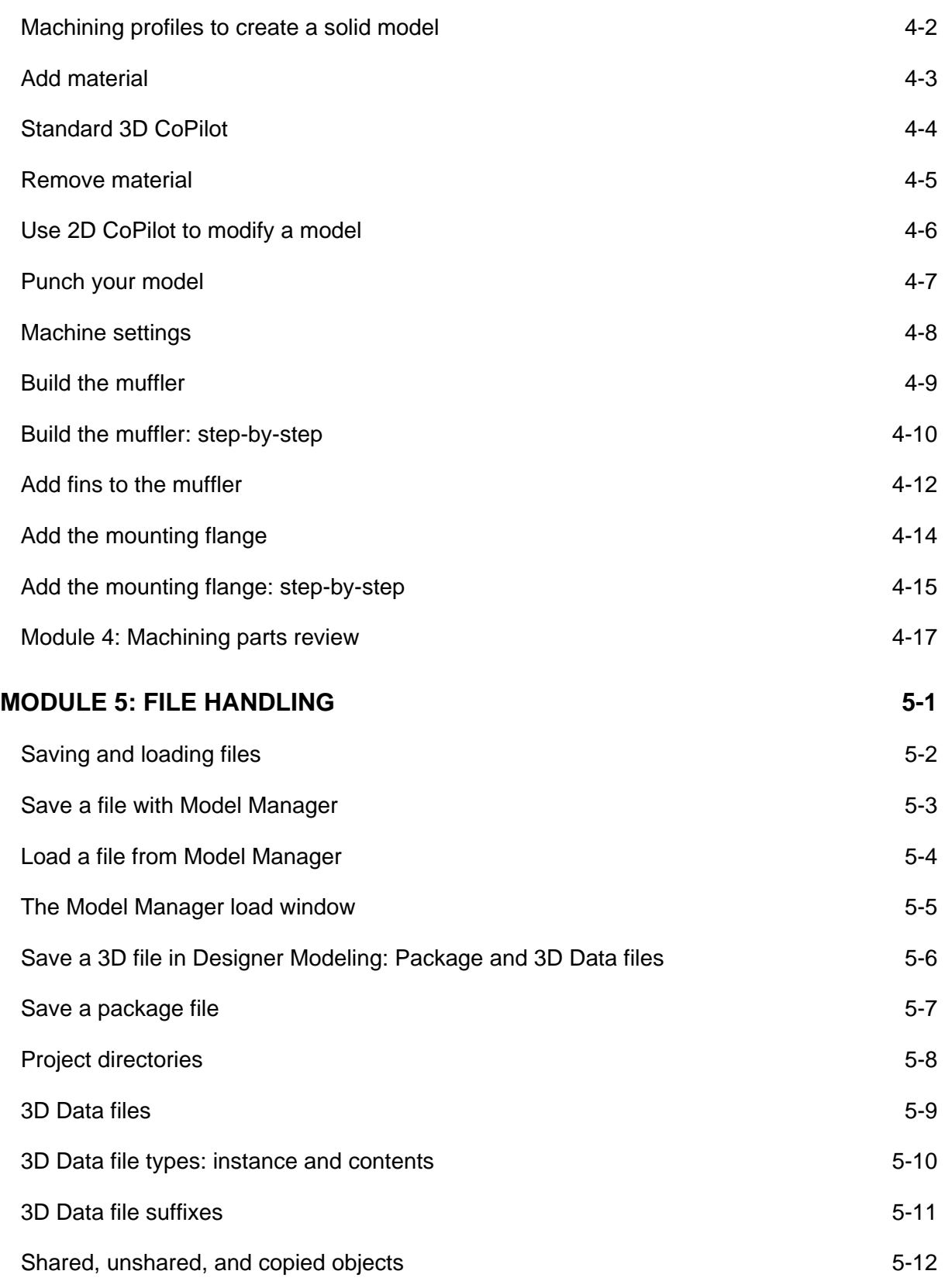

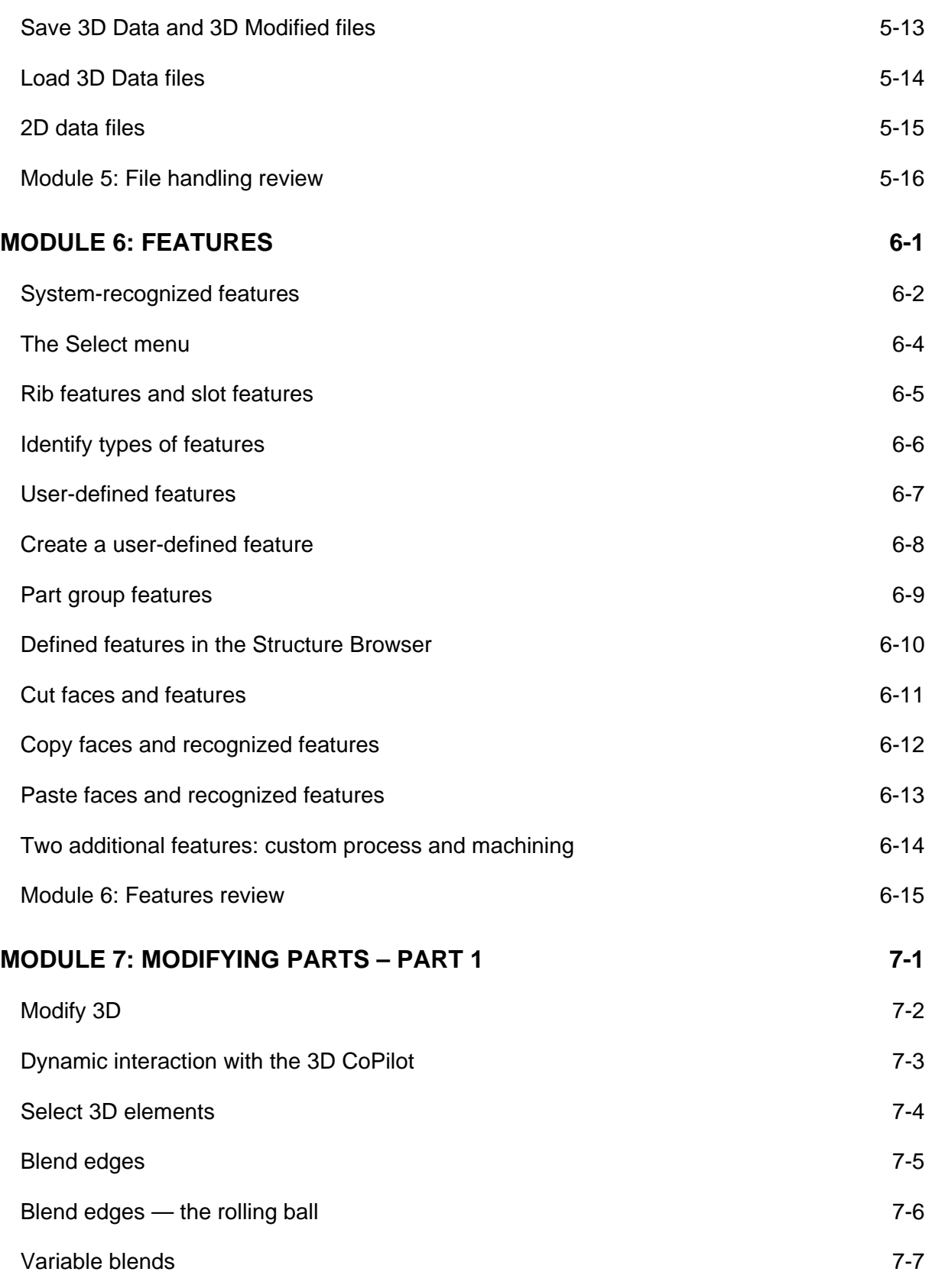

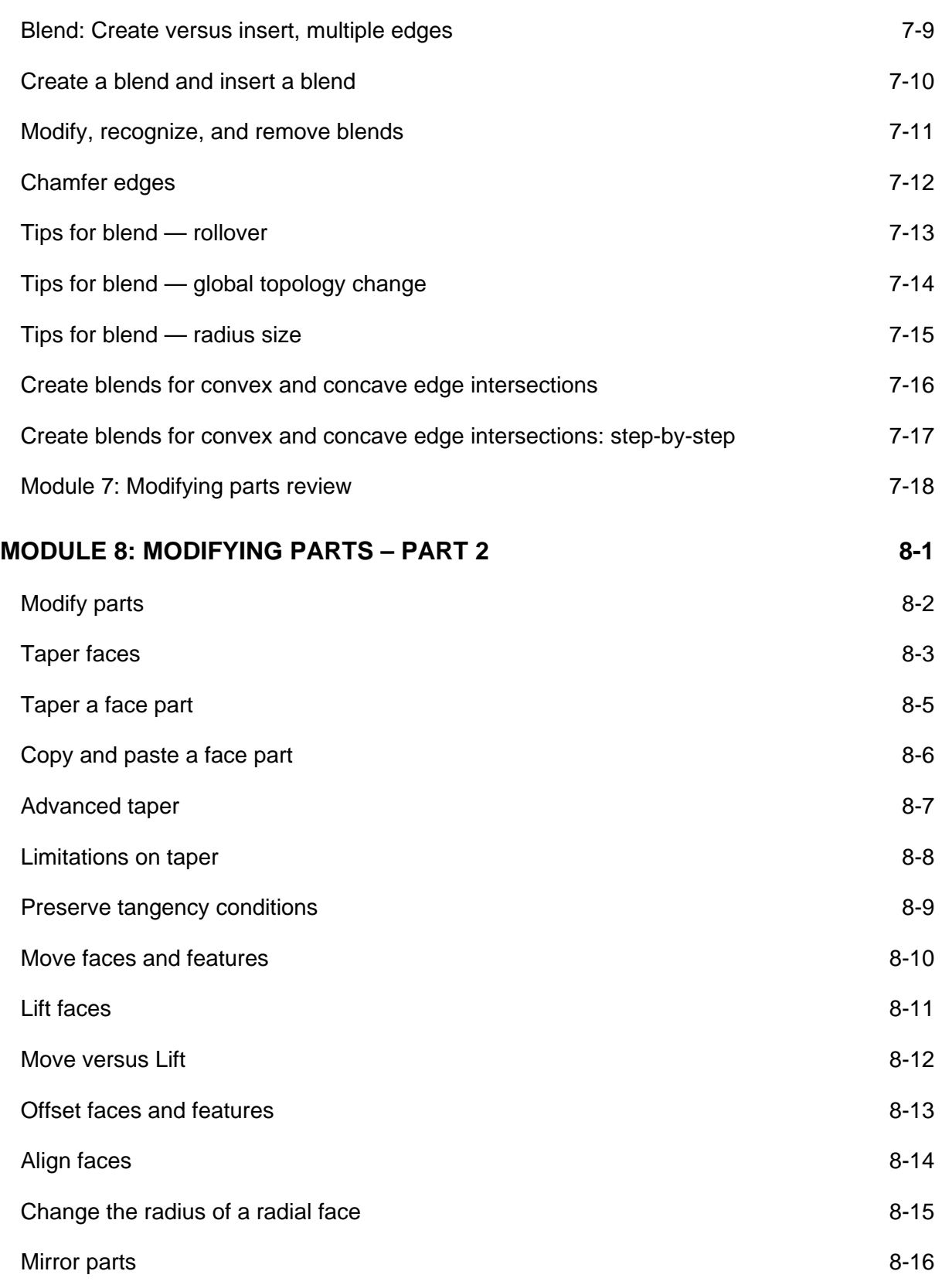

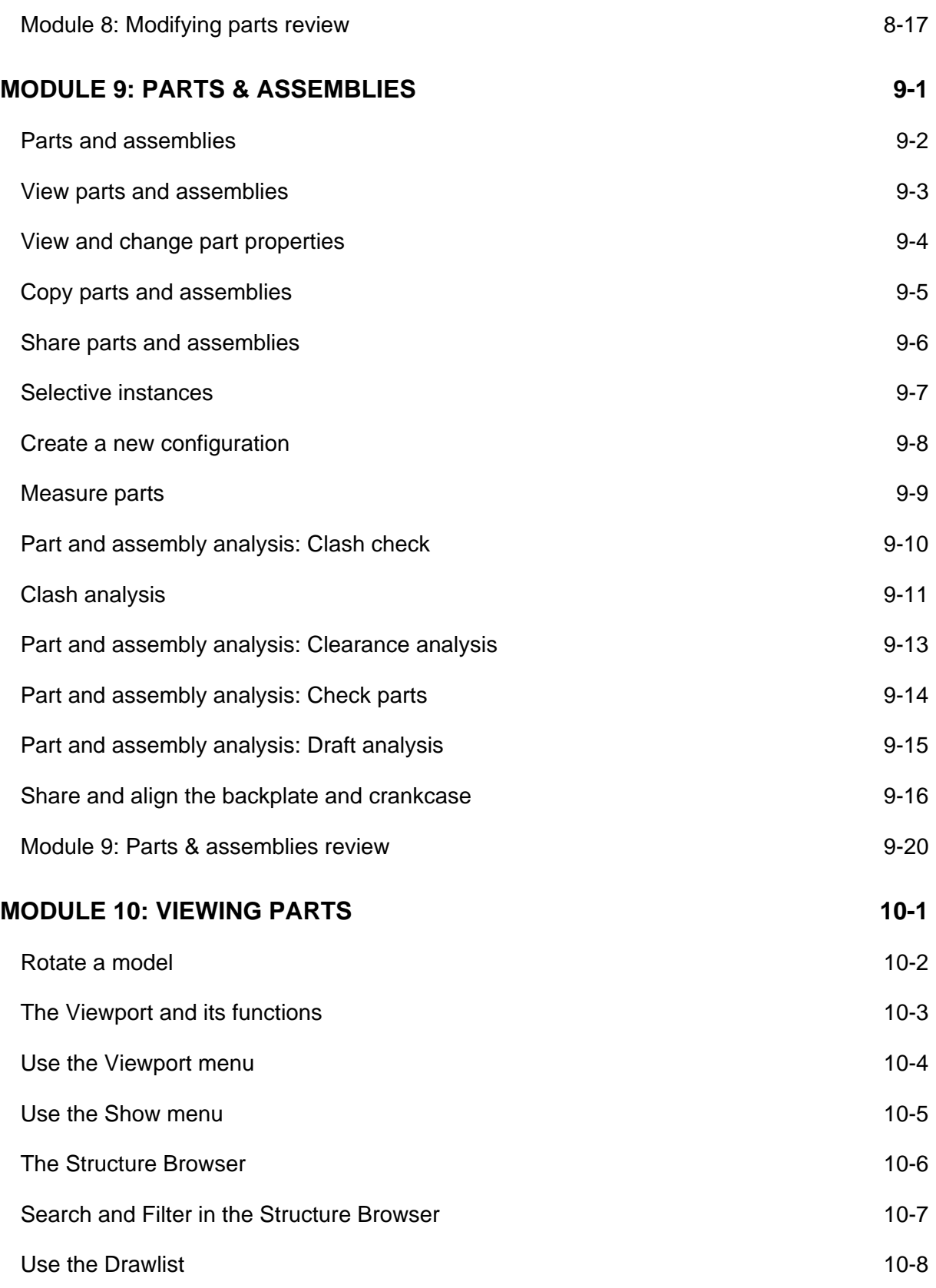

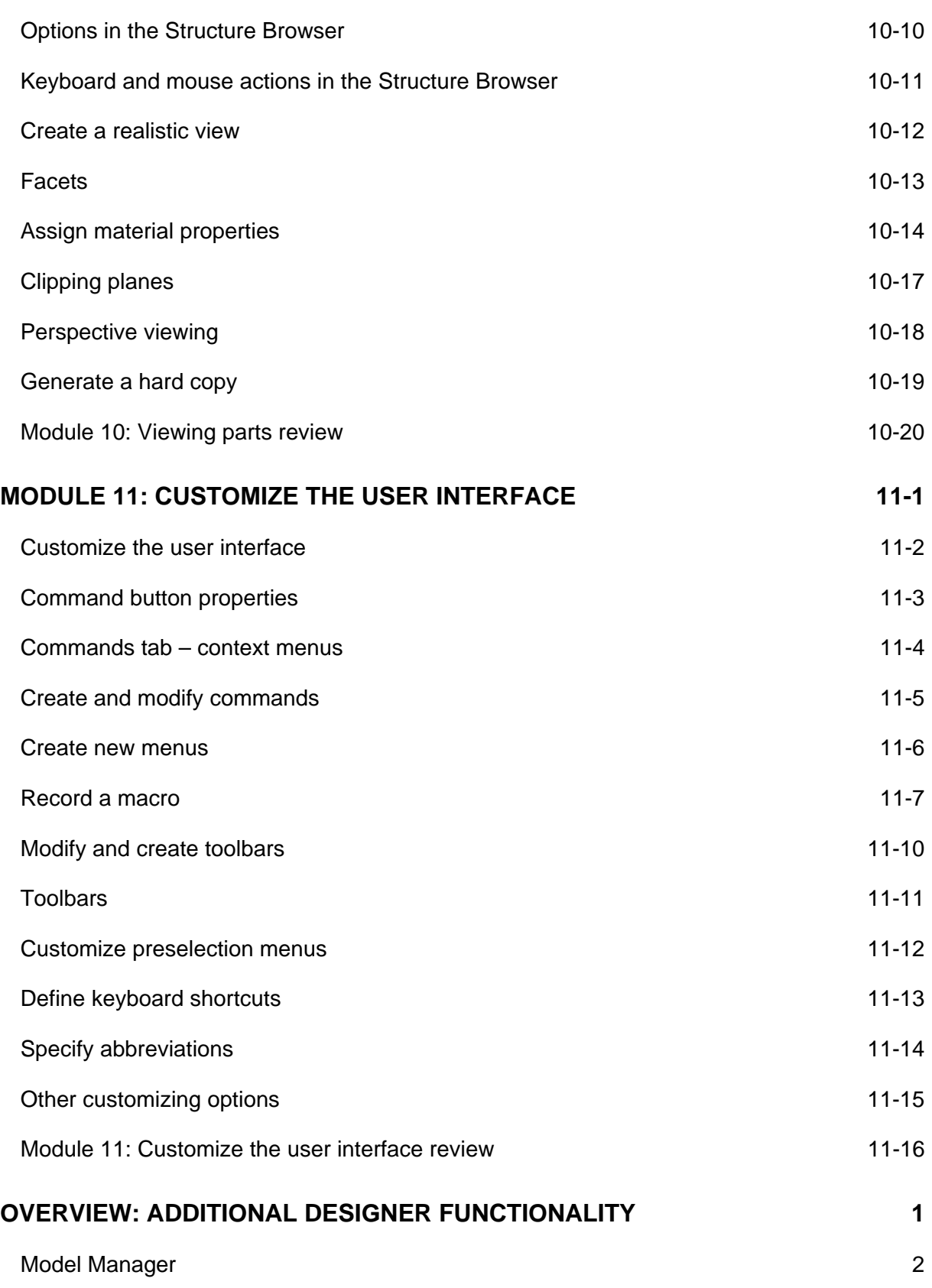

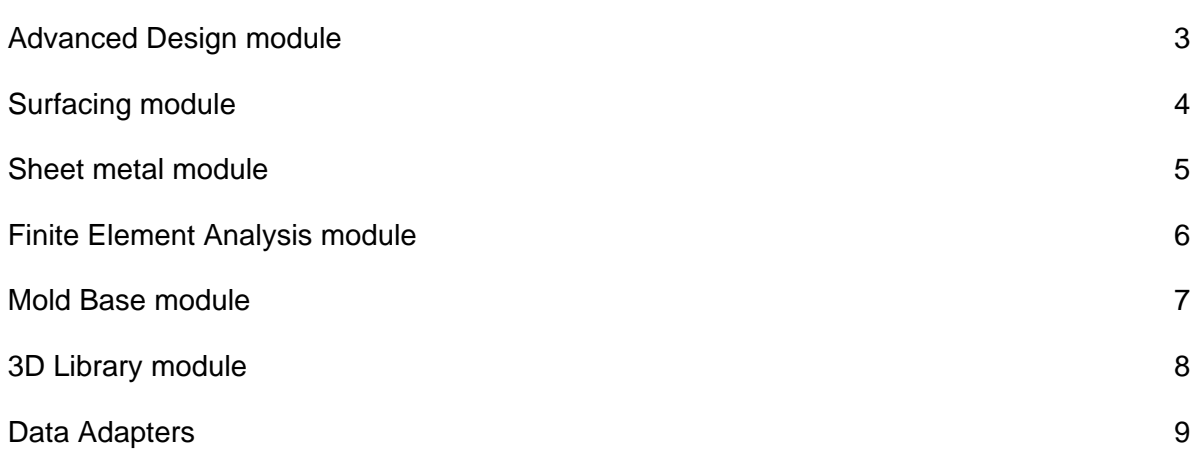